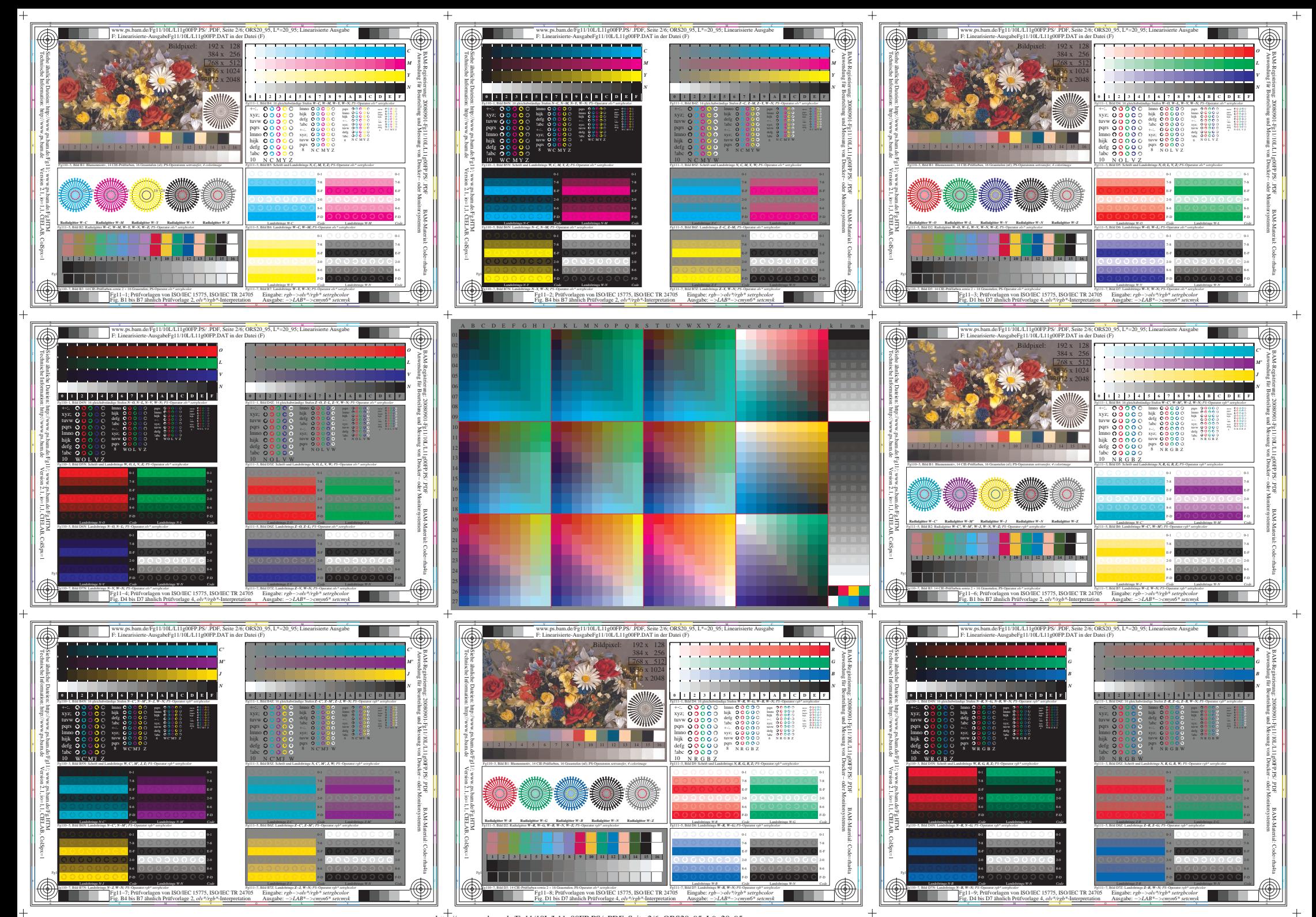

http://www.ps.bam.de/Fg11/10L/L11g00FP.PS/ .PDF, Seite 2/6; ORS20\_95, L\*=20\_9;